## *X*, . -, . . .

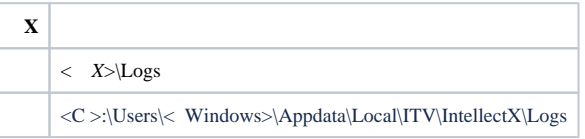

:

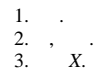